#### **(1 - 1) Computer Software & Software Development H&K Chapter 1**

Instructor - Beiyu Lin CptS 121 (May 6th, 2018) Washington State University

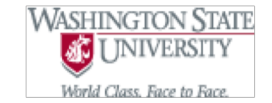

#### **Course Collaborators**

• A lot of material for this course was adapted from [Andrew S. O'Fallon](https://www.eecs.wsu.edu/~aofallon/) and Chris **[Hundhausen's course or developed](http://eecs.wsu.edu/~hundhaus/)** concurrently with them

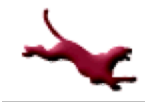

#### **What is Expected in this Course?**

- To learn how to approach and solve problems differently, including some interview like questions
- To build enough programming skills to be one step closer to landing an internship
- Dedication
- And of course, hard work
- You up for the challenge?

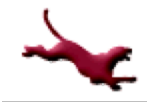

## **What is Computer Science? (1)**

- Computer science is the study of computers and computational systems, with a particular focus on *algorithms*
	- Intersects theory with practice
	- Requires thinking in abstract and concrete terms
	- Not just about building computers and developing programs
	- Involves planning, designing, developing and applying systems
	- Applies analysis to algorithm efficiency, and software performance

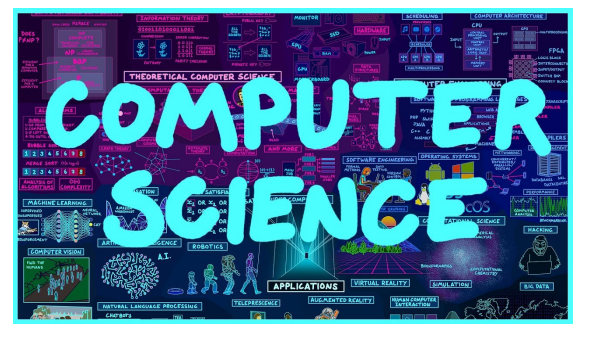

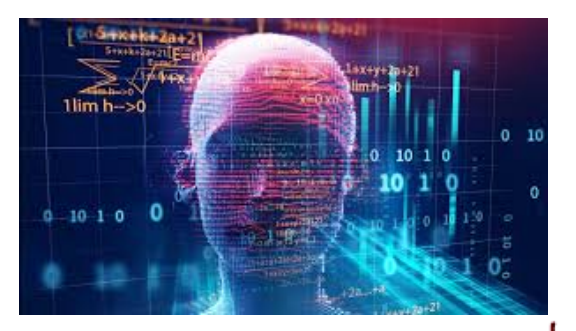

**4** C. Hundhausen, A. O'Fallon C. Hundhausen, A. O'Fallon, B. Lin

Pictures are from: <https://www.msoe.edu/about-msoe/computer-science/> https://www.youtube.com/watch?v=SzJ46YA\_RaA

#### **What is Computer Science? (1)**

• What are areas of study in Computer Science?

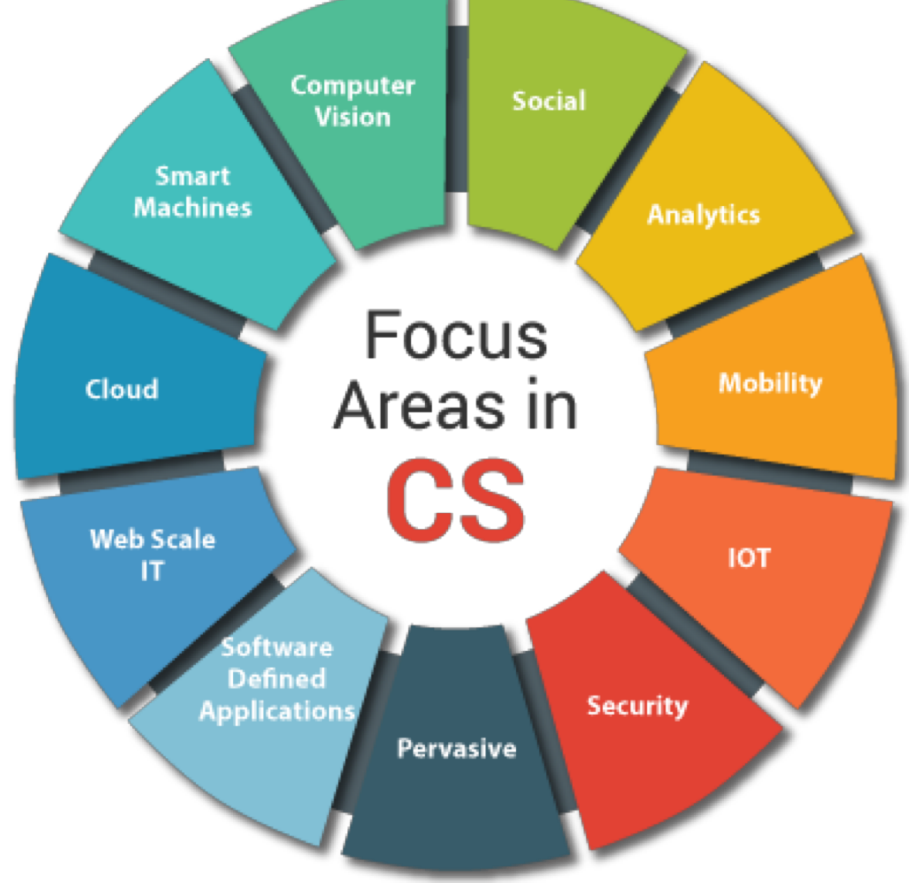

**5** C. Hundhausen, A. O'Fallon, B. Lin Pictures are from:

https://www.amrita.edu/program/m-tech-computer-science-engineering

# **What is Computer Science? (2)**

- l What is an algorithm?
	- A sequence of instructions that solve a problem
- l Why are algorithms so important to computer science?
	- If we can specify an algorithm…
		- $\bullet$  We can automate the solution
		- We can also repeat a solution to a problem

#### **Activities: Discuss, Write, and Execute an Algorithm**

- Activities (in pairs):
	- (1) Verbally discuss (only) an algorithm for drawing a rectangle on the whiteboard with a dry erase marker
	- (2) Write an algorithm for drawing a rectangle on the whiteboard with a dry erase marker
	- (3) Execute the algorithm and draw the rectangle described by the algorithm on a piece of paper or the whiteboard

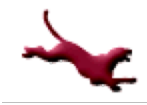

## **Class Analysis of Rectangle Drawing Activity? (1)**

- Was the rectangle drawn as expected?
	- $-$  If no:
		- Was there any miscommunication between you and your partner about how to write the algorithm?
		- Was it because the algorithm was incomplete and/or ambiguous?
		- Was it because the activity statements were incomplete and/or ambiguous?
			- What kinds of clarifying questions could you ask to better understand the activity statements?

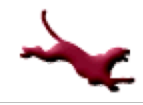

# **Class Analysis of Triangle Drawing Activity? (2)**

- Does your triangle look the same as others in the class?
	- If no, why?
		- Could the activity statements have provided more information?
		- Could you have asked clarifying questions?

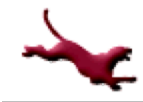

## **Formal Definition of Algorithm**

- A well ordered collection...
- Of unambiguous and effectively computable operations. . .
- That produces a result. . .
- $\bullet$  And halts in a finite amount of time.

# **How do we use algorithms in daily life? (4)**

#### I need to make a cake

The algorithm here is a cake recipe. You can find the algorithm to solve this problem in a cookbook!

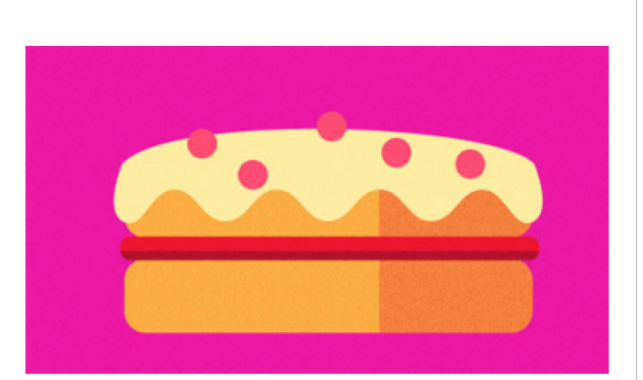

#### I can't find the park

The algorithm you need is a set of directions to get to the park. There might be different ways to the park so you can have different algorithms.

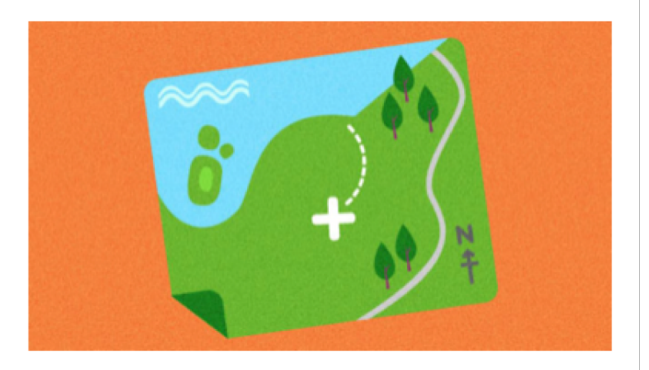

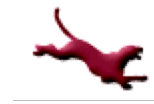

https://www.bbc.com/bitesize/articles/z3whpv4

## **Is this an Algorithm? (4)**

- [https://www.youtube.com/watch?v=e\\_WfC8HwV](https://www.youtube.com/watch?v=e_WfC8HwVB8)  $\underline{B8}$  (00:24 – 00:49)
- Count the people in the class room?

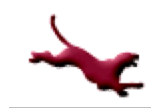

## **How are Algorithms Put Together?**

- Sequenced instructions
	- do them in the order given
- **Conditional instructions** 
	- do them if a condition is true
- Iterative instructions
	- do them while a condition is true

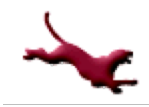

## **High-Level Programming Languages (1)**

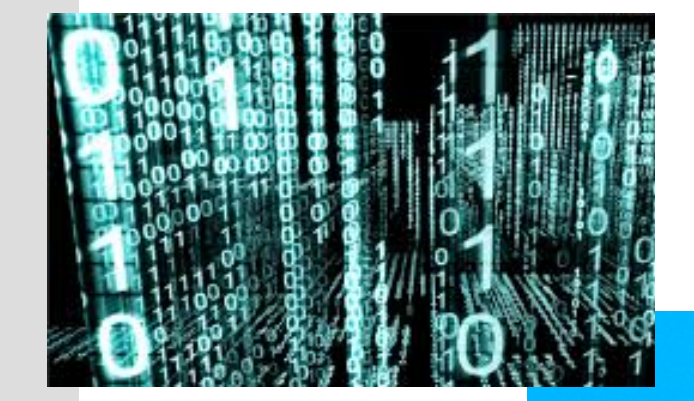

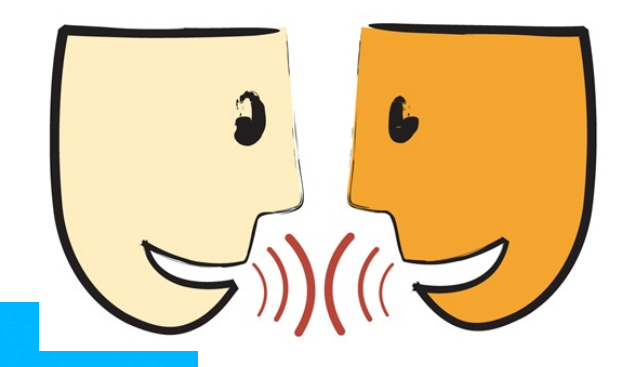

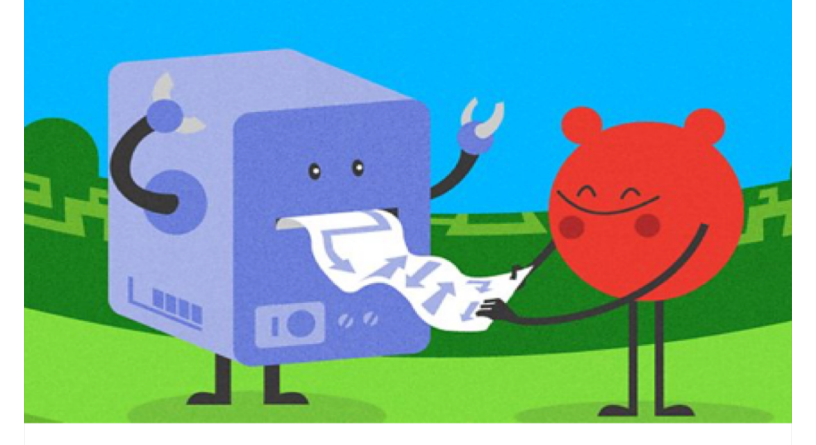

**14** C. Hundhausen, A. O'Fallon C. Hundhausen, A. O'Fallon, B. Lin

Pictures are from: <https://catborrow.wordpress.com/2011/04/17/hello-world/> <https://fcw.com/articles/2018/04/10/odni-cio-cdo-organization.aspx>

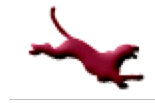

# **High-Level Programming Languages (1)**

High-level programming languages – The continuum of languages:

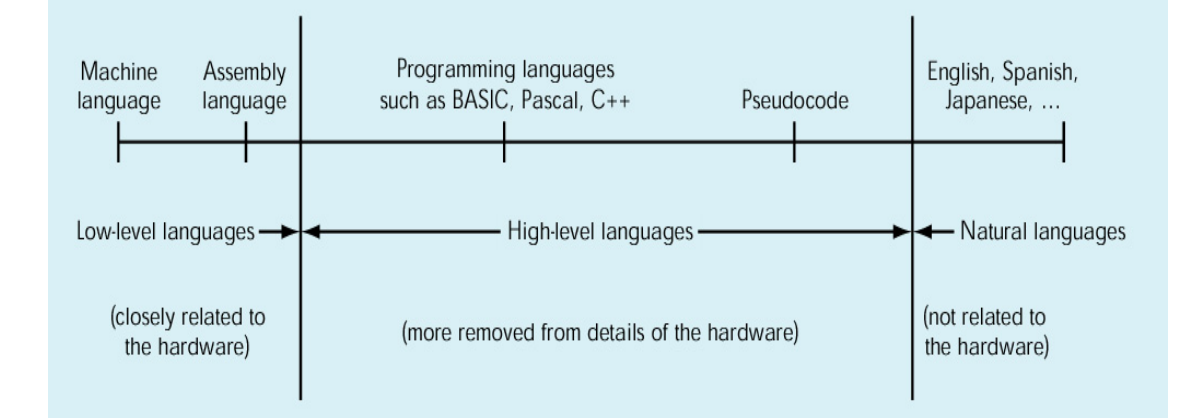

- Low-level languages were created from the perspective of the machine; working with 1's and 0's, also known as logic levels
- High-level languages, have natural language like elements

## **High-Level Programming Languages (2)**

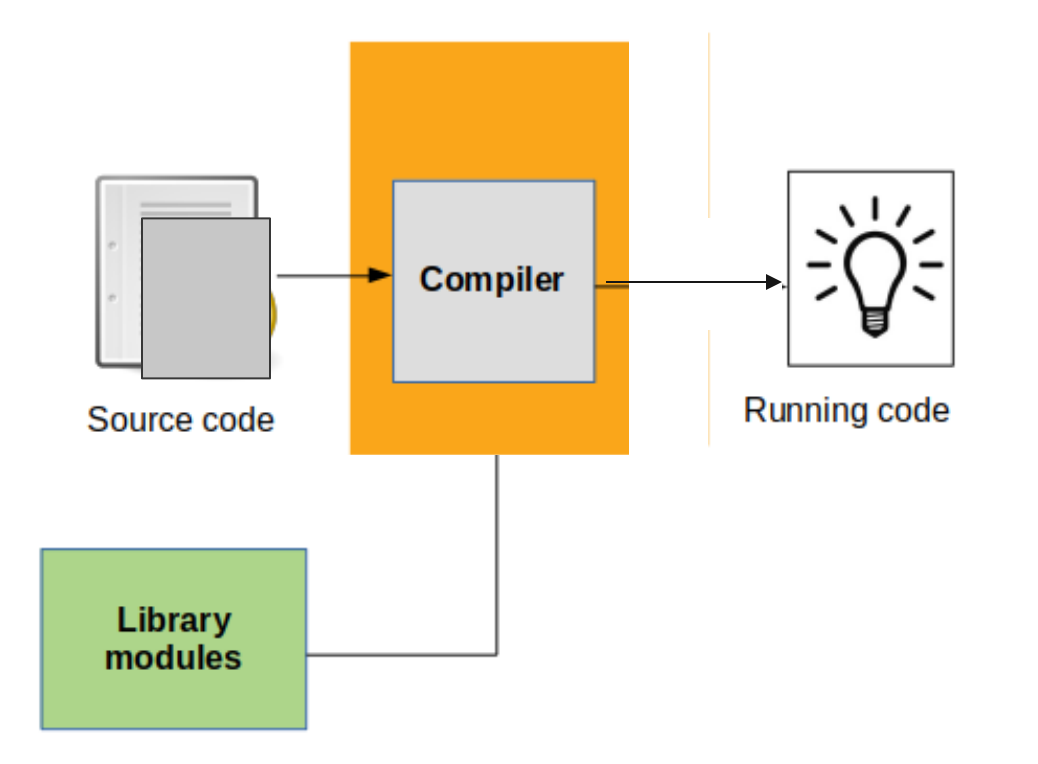

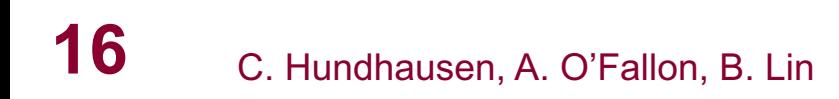

## **High-Level Programming Languages (2)**

- Problem: Computers can't understand highlevel programming languages
- Solution: They must be translated
	- Programmer uses a text editor to write a textbased source file in a programming language
	- Compiler translates source file
		- Checks to make sure that program is syntactically correct
		- If so, the compiler translates the program into an object file with machine language instructions

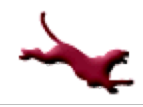

# **High-Level Programming Languages (3)**

- Object file translated by compiler will not execute!
	- High-level programs often make use of software libraries containing predefined pieces of code, including
		- $\bullet$  Math functions
		- Input/output functions
	- In order to execute, object file must be *linked* to object files containing these predefined pieces of code
	- A *Linker* program performs this operation
	- A *Loader* program loads the linked program into memory so that it can be executed

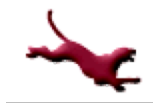

**18**

## **High-Level Programming Languages (4)**

#### **Executing Programs**

- In this class, programs will execute in a textbased window called a *console*
- Input data can be entered at command-line prompts
- Output results will be displayed in the console window
- In the real world, many programs have a graphical user interface (GUI)
- GUI programming is, however, beyond the scope of this course

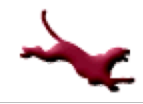

## **High-Level Programming Languages (4)**

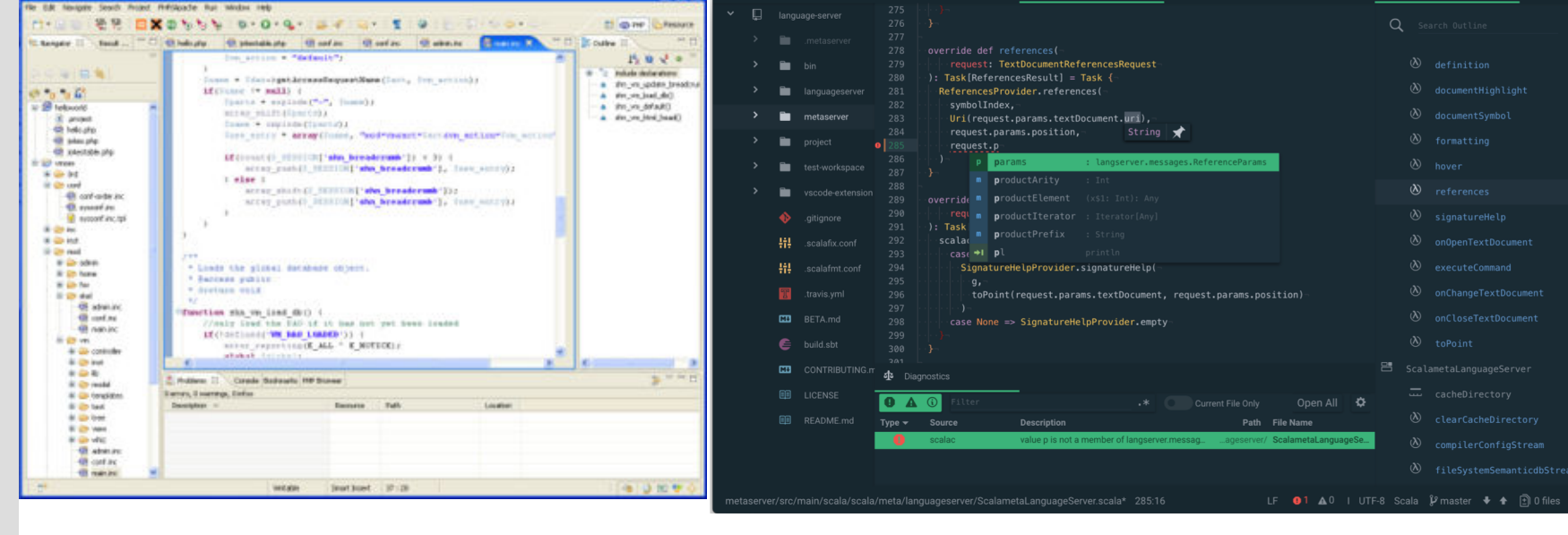

#### **20** C. Hundhausen, A. O'Fallon, B. Lin

Pictures are from:

[http://www.cs.trincoll.edu/hfoss/wiki/F09\\_Notes:\\_Integrated\\_Development\\_Environment\\_\(IDE\):\\_Eclipse](http://www.cs.trincoll.edu/hfoss/wiki/F09_Notes:_Integrated_Development_Environment_(IDE):_Eclipse)

https://atom.io/es.trincoll.edu/hfoss/wiki/F09\_Notes:\_Integrated\_Development\_Environment\_(IDE):\_Eclipse https://atom.io/packages/ide-scala

# **High-Level Programming Languages (5)**

- Integrated Development Environments (IDE)
	- Combine compiler, linker, and loader with a source code editor
		- $\bullet$  Generally a single button will start the translation process
	- Provide a variety of tools to assist programmers, for example,
		- Source code syntax highlighting
		- Autocompletion lists ("Intellisense")
		- A debugger, which allows a programmer to step through programs, one instruction at a time
		- A testing framework for developing unit tests

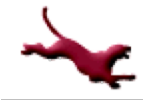

#### **Software Development Method**

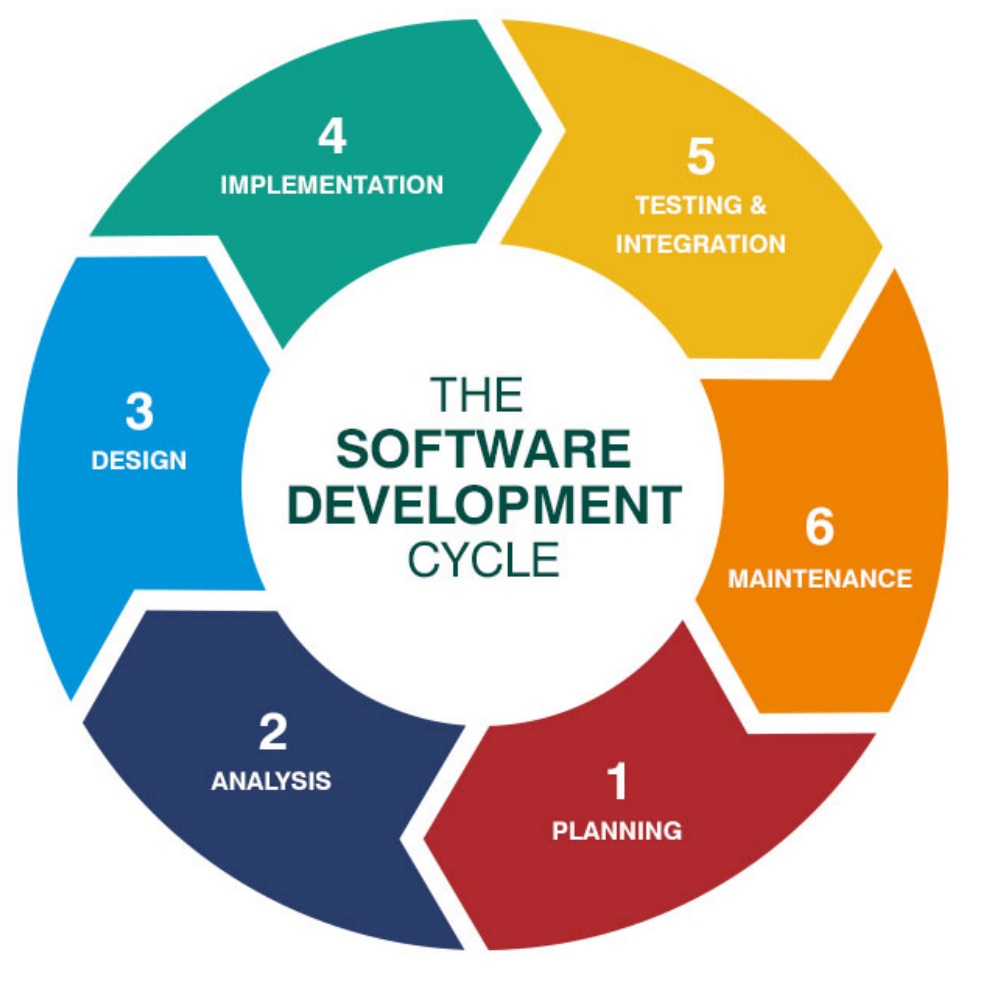

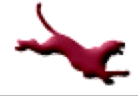

C. Hundhausen, A. O'Fallon, B. Lin Pictures are from:

**22**

https://online.husson.edu/software-development-cycle/

### **Software Development Method**

- Equivalent to the "Scientific Method" in the sciences, and the "Systems Approach" in business
- Six basic steps:
	- 1. Specify problem requirements
	- 2. Analyze the problem
	- 3. Design an algorithm to solve the problem
	- 4. Implement the algorithm
	- 5. Test and verify the completed program
	- 6. Maintain and update the program

#### **Applying the Software Development Method (1)**

- Developing software is an iterative process, your first solution is generally not your best!
- Your understanding of software your required to build evolves as you understand the problem more!
- At this point don't be afraid to make mistakes!
- Example problem: *Compute the volume of a cone*

#### **Applying the Software Development Method (2)**

- Data Requirements
	- Problem input: radius (of the base), height (of the cone)
	- Problem output: volume (of the cone)
	- Relevant formula:

volume =  $1/3$  \* pi \* radius<sup>2</sup> \* height

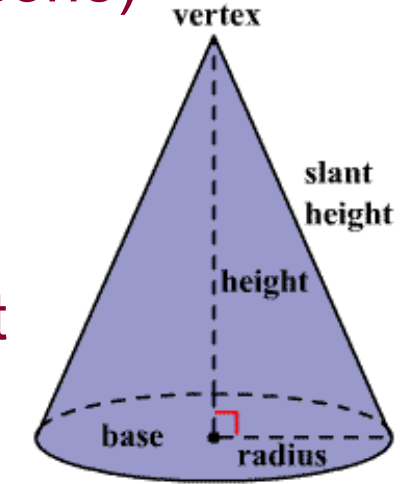

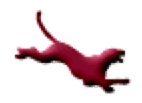

#### **Applying the Software Development Method (3)**

- Design
	- Algorithm
		- Get the radius and height for the cone
		- Compute the volume of the cone
		- Display the resultant volume of the cone
	- Refined algorithm
		- Get the radius and height for the cone
		- Compute the volume of the cone
			- volume =  $1/3$  \* pi \* radius<sup>2</sup> \* height
		- Display the resultant volume of the cone

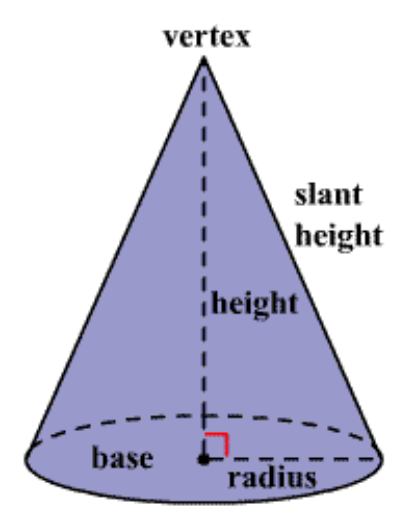

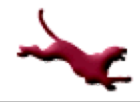

**26**

#### **Applying the Software Development Method (4)**

#### Implementation (in C)

```
#include <stdio.h> /* Needed for printf (), scanf () */
#define PI 3.14159 /* Constant macro */
```
int main (void)

```
{
```

```
int height = 0, radius = 0;
double volume = 0.0;
```

```
printf ("Enter height of cone as integer: "); /* Displays prompt message */
scanf ("%d", &height); /* Gets the value from the user/keyboard */
printf ("Enter radius of base of cone as integer: ");
scanf ("%d", &radius);
```

```
/* Compute the volume of the given cone */
volume = ((double) 1 / 3) * PI * radius * radius * height;
```

```
/* Display the resultant volume of the given cone */
printf ("Volume of cone with radius %d and height %d is %lf.\n", radius, height, volume);
```

```
return 0;
```
**27**

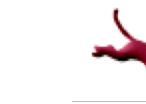

#### **Applying the Software Development Method (5)**

- Note: At this point, don't worry about understanding the details of C syntax! We'll get to that later
- **•** Testing
	- We would execute the program, trying several different input data values and observing the results
		- Debugging is NOT testing! It's a result of testing!
	- Each test is defined by a test case
		- A test case provides actual inputs, system state or configuration information, and expected results
	- Should always test "boundaries" of inputs and conditions

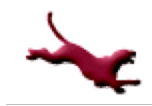

### **Applying the Software Development Method (6)**

- **Maintenance** 
	- Most software requires continual improvements, adaptations, and corrections; software patches are a result of maintenance

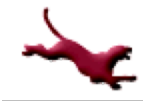

#### **Next Lecture…**

- We've covered the general software development method
- It's time to start learning the C language!

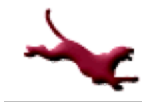

#### **References**

l J.R. Hanly & E.B. Koffman, *Problem Solving and Program Design in C (8th Ed.)*, Pearson Education, Inc., 2016